# **CERTPARK & QUESTION & ANSWER**

## CERTPARK.COM

Accurate Study Guides, High Passing Rate! provides update free of charge in one year!

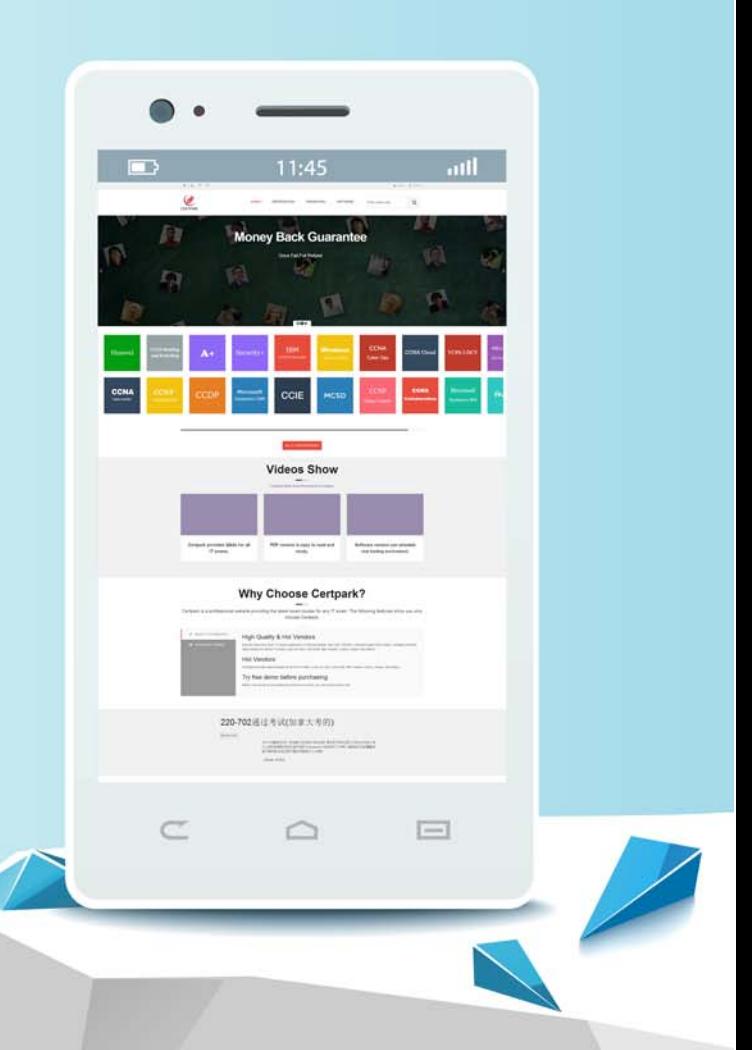

https://www.certpark.com

## **Exam** : **C1000-130**

### **Title** : IBM Cloud Pak for Integration V2021.2 Administration

## **Version** : DEMO

1.Which statement is true about the Confluent Platform capability for the IBM Cloud Pak for Integration? A. It provides the ability to trace transactions through IBM Cloud Pak for Integration.

B. It provides a capability that allows user to store, manage, and retrieve integration assets in IBM Cloud Pak for Integration.

C. It provides APIs to discover applications, platforms, and infrastructure in the environment.

D. It provides an event-streaming platform to organize and manage data from many different sources

with one reliable, high performance system.

#### **Answer:** D

2.Which statement is true about App Connect Designer?

- A. Only one instance of App Connect Designer can be created in a namespace.
- B. For each App Connect Designer instance, a corresponding toolkit instance must be created.
- C. Multiple instances of App Connect Designer can be created in a namespace.

D. App Connect Designer must be linked to a toolkit for validation.

#### **Answer:** C

3.Starling with Common Services 3.6, which two monitoring service modes are available?

- A. OCP Monitoring
- B. OpenShift Common Monitoring
- C CP4I Monitoring
- D. CS Monitoring
- E. Grafana Monitoring
- **Answer:** B,C

4.The monitoring component of Cloud Pak for Integration is built on which two tools?

- A. Jaeger
- B. Prometheus
- C. Grafana
- D. Logstash
- E. Kibana

#### **Answer:** A,B

5.OpenShift Pipelines can be used to automate the build of custom images in a CI/CD pipeline and they are based on Tekton.

What type of component is used to create a Pipeline?

- A. TaskRun
- B. Task
- C. TPipe
- D. Pipe

#### **Answer:** B

#### **Explanation:**

https://developer.ibm.com/blogs/openshift-101-pipelines/